## 言語処理工学A 期末テスト

2017年12月1日

井上克郎

ノート教科書持ち込みなし。「1」は解答用紙表紙、「2」は折りたたんだ内側2枚に、「3」は裏 表紙に解答を書くこと。間違った場所に書いた場合は減点する。

[1] 次のコードは、教科書のCのサンプルコンパイラの if 文の処理部分である。1~8を 適当なものを補って完成させよ。なお if 文の構文は if (exp) st もしくは if (exp) st else st で、expは条件式、stは文(statement)を表す非終端記号である。

```
void if st(blab, clab)
 int blab, clab;
 \{int L1, L2;if(tok != SLPAREN) error(" '(' Expected");
 tok = scan():
 exp();
 LI = qet inlabel();
 gen code<sup>("</sup> TST.W RO");
 qen<sup>c</sup>ode("BEQ L%d", (1);
 if(\overline{t}ok != SRPAREN) error(" ')' Expected");
 tok = \mathcal{D};
 st(blab, clab);<br>if(\circled{3} == SELSE) {
         tok = scan();L2 = (4);
         gen code(" BRA L%d", 5) ;
          qen code ("L%d:",\textcircled{\scriptsize 0});
            s\bar{t}(blab, clab);
         qen code ("L%d:", \textcircled{7}) ;
 else gen code ("L%d:",\textcircled{\scriptsize 8});
 \lambda
```
問題は裏面に続く

「2】次の 3 番地コードに関して答えよ。(解答用紙2-3ページに答えを書くこと)

- $\mathbf{1}$  $i=1$
- $\overline{2}$  $t=1$
- $\mathcal{S}$  $s = 0$
- if  $i=10$  goto 8  $\overline{4}$
- $5<sup>1</sup>$  $s = s + i$
- 6  $i = i + t$  $7<sup>1</sup>$
- goto 4 8
- print s  $Q$ print t

(注:print は引数を出力するマクロで、引数を参照するのみで変更しない)

(1) このプログラムの基本ブロックに分け、フローグラフを書け。プログラムの上から順

に、各ブロックに番号 B1~をつけ、各ブロックに入るコードを行番号で明示せよ。

- (2) 得られたフローグラフの支配木 (dominator tree) を書け。
- (3) フローグラフ中の各バックエッジを挙げ、それぞれが構成するループの各頂点を示せ。
- (4) 各基本ブロックの Gen 集合、Kill 集合を求めよ。

(5) 各基本ブロックの入り口 (IN)、出口 (OUT) で出現しうる変数定義の行番号の集合

(データフロー方程式の解)を示せ。データフロー方程式を立てて、それを漸近的に解く途 中経過も示せ。

「3】上記「2」の結果から、最適化が適用できる行を列挙して、それぞれ、どのような最適 化ができるか、また、なぜそれが可能か、[2]の結果を用いて説明せよ。(4ページに書く こと)

## 解答

```
\lceil 1 \rceilvoid if_st(blab, clab)
int blab, clab;
{
int L1,L2;
if(tok != SLPAREN) error(" '(' Expected");
tok =scan();
exp();
L1 = get inlabel();
gen code(\mathsf{T} \text{ TST.W R0''});gen_code(" BEQ L%d",L1);
if(tok != SRPAREN) error(" ')' Expected");
tok =scan();
st(blab, clab);
if(t \circ k == SELSE) {
      tok = scan();
      L2 = qet inlabel();
      gen \overline{\text{code}}(" BRA L%d", L2);
       gen_code("L%d:",L1);
        st(blab,clab);
       gen_code("L%d:",L2);
       }
else gen code("L%d:",L1);
}
```
[3]

(1) 6行目のtは、B2のINによると2行目の定義のみの参照であるので、1であることがわかる。した がって

6  $i=i+1$ 

と置き換えることができる。

(2) さらに置き換えられた6行目の番地コードは

 $6$  inc(i)

という機械語に変換して効率よく実装が可能である。

(3) 同様に 9 行目の print t はやはりtの値は 2 行目の定義が参照されるので1であり、 print 1 で置き換えることが可能である。

(4) さらに上記(1), (3)の結果、2行目の t の定義を参照してる文がなくなるので、2行目の削除 が可能になる。

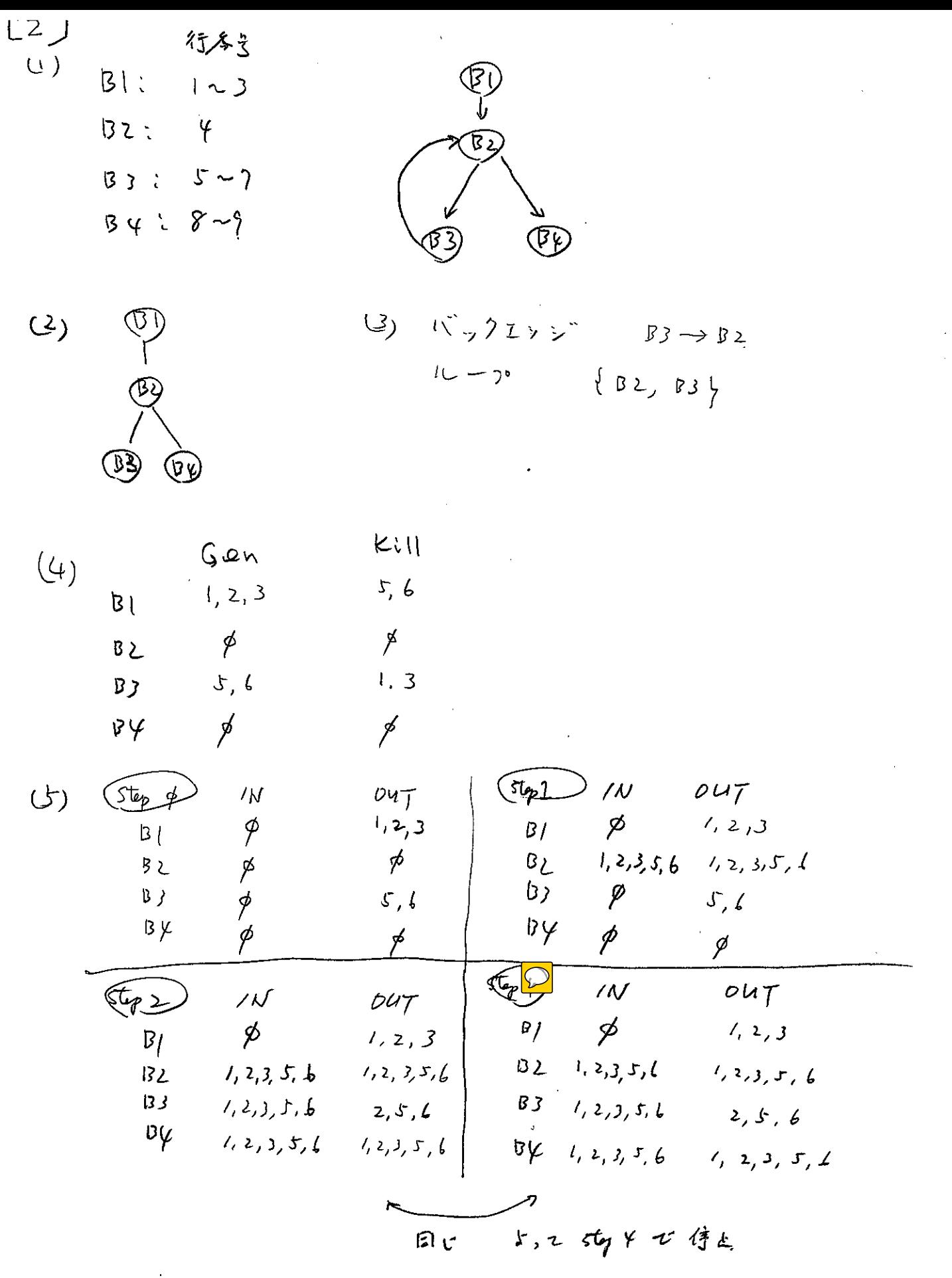

 $\bar{\gamma}$ 

 $\hat{\mathcal{A}}$